## Gemeinsames Mailkonto in OWA Webmail öffnen [HVF&PH]

09/15/2024 21:32:50

## **FAQ Article Print**

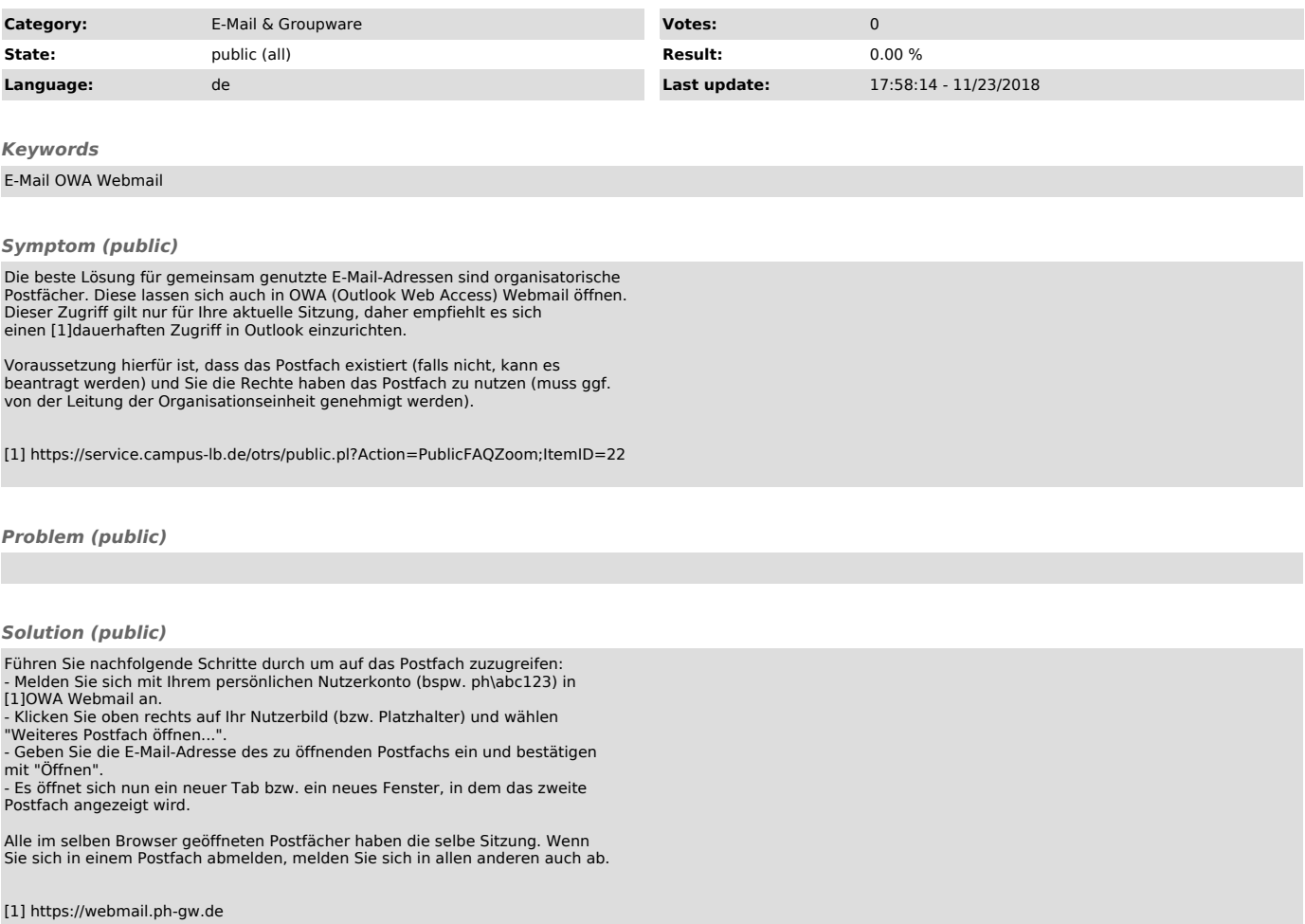